# Parallel Functional Programming Fall 2021 Project Report – ParFifteenPuzzle

Kuan-Yao Huang - kh3120@columbia.edu Aditya Sidharta - aks2266@columbia.edu

December 23, 2021

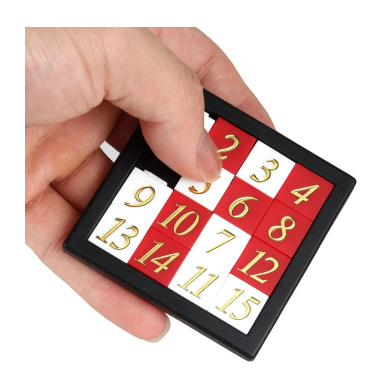

### Problem Formulation

15 Puzzle is a sliding puzzle, which consists of  $(N \times N, 15$  puzzle has  $N = 4$ ) square tiles, where each squared tile is numbered from 1 to  $(N^2-1)$ , leaving a single square tile empty. Tiles located adjacent to the empty tile can be moved by sliding them horizontally, or vertically. The goal of the puzzle is to place the tiles in numerical order, leaving the last tile at the bottom right corner of the frame.

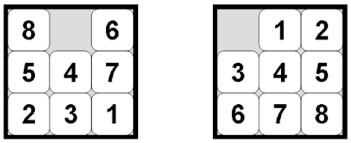

It should be noted that not all of the initial state of 15 puzzle is solvable. 15 puzzle is solvable if:

- 1. N is odd
- 2. N is even, and the blank tile is on the even / odd row (counting from the bottom row), and the number of inversions is odd / even

Inversion is defined as the number of pairs  $(a, b)$ , where  $a > b$ , but a appears before b if we were to flatten the number arrays into a single row. For example, [2 1 3 5 4 6 7 8] has 2 inversions  $(2, 1), (5, 4)$ .

### Methods - A\* Algorithm and Other Sequential Implementation

### Optimal Solution: Breadth-first-search

Breadth-first-search is the most widely used optimal solver for 15puzzle problem. Starting from the initial state, we collect the neighbors into a queue, and then explore the neighbors layer by layer. However, since number of possible states for 16 puzzle problem is  $\frac{16!}{2}$  = 20922789888000(and 24 puzzle problem has  $\frac{24!}{2} = 7.76 \times 10^{24}$ ). It is impractical to use this method to solve 15puzzle problem.

#### Approximation Algorithm: Greedy Algorithm

Greedy algorithm can perform the approximation to this problem. First, we finish the first two element of the puzzle, and then we solve the row from above to bottom sequentially. However, this algorithm usually not giving as good enough steps.

### A<sup>∗</sup> Algorithm

Upon neighbor exploration, it is intuitive to choose the one that is the most "similar" to our final status. We can design a heuristic approach to measure the similarity between two states as Manhattan/Hamming distance. So exploring the state with the best similarity can help to accelerate the process.

We adopted the  $A^*$  algorithm to help us minimize the effort to backtrack all the possible steps. A<sup>∗</sup> algorithm is an informed search algorithm, which aims to find a path to a given goal node having the lowest cost  $c(n)$ 

$$
c(n) = f(n) + g(n)
$$

Where  $f(n)$  is defined as the step used from start to the current state, and  $g(n)$  is the heuristic function that estimates the cost of the cheapest path, attainable or not, from the current state to the goal state. For this puzzle, the heuristic function is the sum of distances between the current and the target entry of all digits. The distance metric can be Manhattan distance or Hamming distance.

A priority queue of the possible configurations prioritizing minimal cost functions is kept during solving. We iteratively pop the most heuristically probable configuration, compute possible next steps and push them to the priority queue. The algorithm will stop when we pop the goal state as seen on the following algorithm A. 1.

Algorithm 1  $A^*$  algorithm

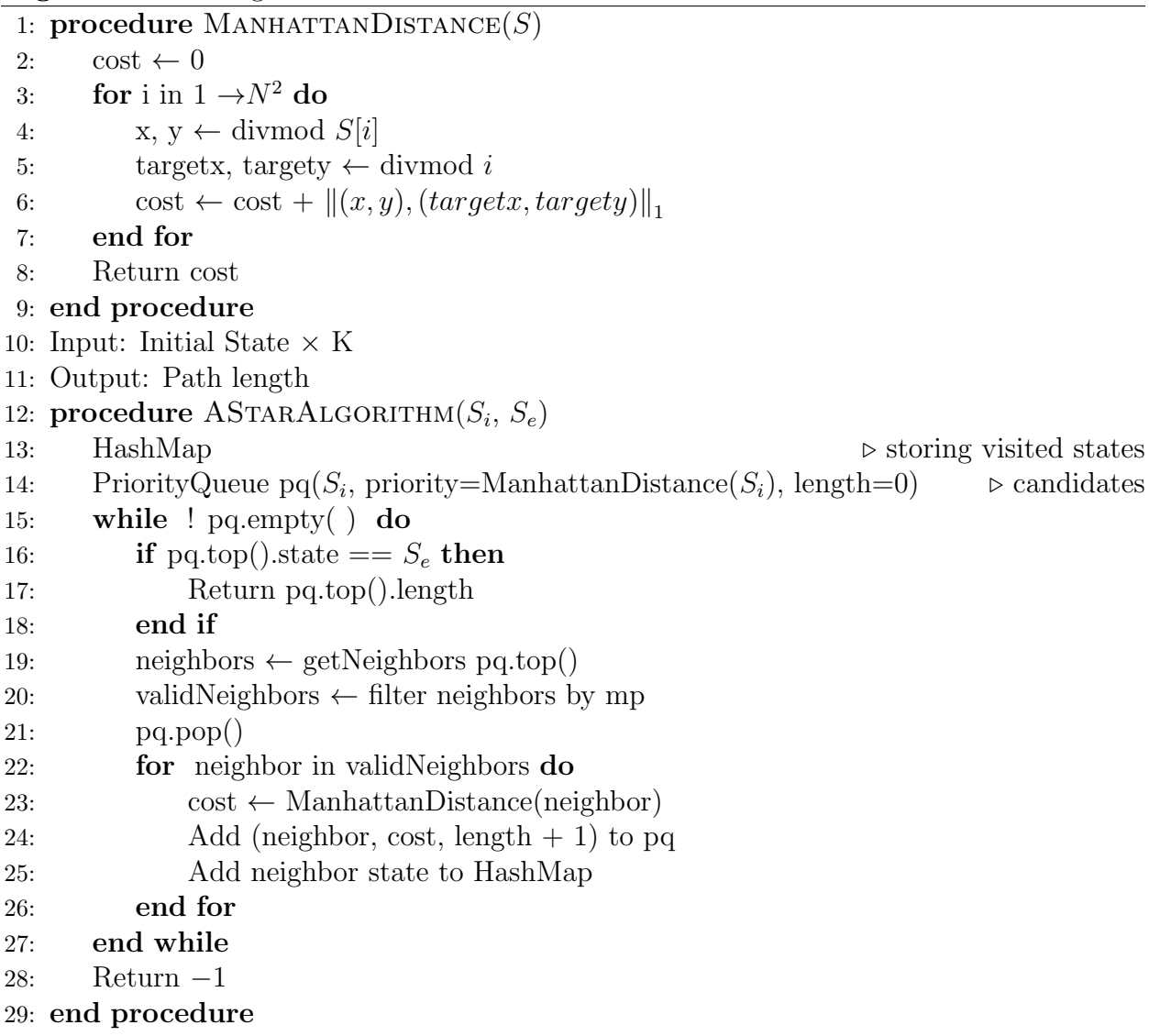

#### Haskell Implementation

We design a puzzleState data type, including moves away from the start state, Manhattan distance to the target state, position of the empty cell, and the current status.

```
1 -- | PuzzleState contains the current move (fn), distance to goal (gn),
    current position of blank tile ( zeroPos ), and the current board state (
    state )
2 data PuzzleState = PuzzleState { fn :: Int ,
\mathfrak{g}_1 is a given by \mathfrak{g}_1 :: Int,
4 zeroPos :: Int ,
5 state :: Array U DIM1 Int} deriving (Show ,
    Eq)
6
7 -- | cmpUboxarray performs comparison between two different arrays ,
    perfomed by doing pairwise comparison across the subsequent values in
```

```
the two arrays
8 cmpUboxarray :: Array U DIM1 Int -> Array U DIM1 Int -> Ordering
9 cmpUboxarray a1 a2 = cmp a1 a2 0
10 where cmp a1 a2 idx | idx == R.size (R. extra a1) = GT
11 | a1!(Z : . idx) = a2!(Z : . idx) = cmp a1 a2 (idx)+1)
12 b \blacksquare b \blacksquare compare (a1!(Z : . . . \text{idx})) (a2!(Z : . . .idx ) )
13
14 -- | PuzzleState is ordered by the total incurred cost and distance to
     goal (fn + gn). Else, it perform comparison between the two array
15 instance Ord PuzzleState where
16 PuzzleState a b _ s1 'compare' PuzzleState c d _ s2 = if a+b /= c+d
     then (a+b) 'compare' (c+d) else cmpUboxarray s1 s2
```
We introduced a Repa array of size  $N * N$  for storing a state, so we can conveniently generate a swapped array when moving the empty entry. In addition, we also define the ordering between different states to help us compare the priority. The state with lower  $f_n + g_n$  is prioritized when doing neighbor expansion.

We also introduced priority queue from package PSQueue and HashMap from unorderedcontainers. We choose these packages based on their relative performances.

To measure the similarity between a state and target state, we introduced the Manhattan distance, which can be efficiently computed. For example, the cost function of state

$$
\begin{bmatrix} 1 & 4 & 2 \\ 3 & 0 & 5 \\ 6 & 7 & 8 \end{bmatrix}
$$

with respect to

$$
\begin{bmatrix} 0 & 1 & 2 \\ 3 & 4 & 5 \\ 6 & 7 & 8 \end{bmatrix}
$$

is  $1(\text{digit } 1)+1(\text{digit } 4)+2(\text{digit } 0)=4.$  We also tried Hamming distance, but this metric usually gives us an inferior performance.

```
1 -- | manhattanDist calculates the total distance of the current state (cur
      ) to the goal board with size (n), performing recurrsion using (idx)
2 manhattanDist :: Source r Int => Array r DIM1 Int -> Int -> Int -> Int
3 manhattanDist cur idx n | idx == R.size (R.extent cur) = 0
\begin{array}{cccc} \hbox{\tt 4} & \hbox{\tt \end{array} ( \hbox{\tt \end{array} ) \hbox{\tt \end{array} ( \hbox{\tt \end{array} ) \hbox{\tt \end{array} ( \hbox{\tt \end{array} ) \hbox{\tt \end{array} ( \hbox{\tt \end{array} ) \hbox{\tt \end{array}manhattanDist cur (idx+1) n
5 where diff x y = abs (x 'mod' n - y 'mod' n) + abs
       (x 'div ' n - y 'div ' n)6
7 -- | hammingDist calculates the number of wrong tiles of the current state
       (cur) to the goal board with size (n), performing recursion using (idx
      )
8 hammingDist :: Source r Int => Array r DIM1 Int -> Int -> Int -> Int
9 hammingDist cur idx n | idx == R.size (R.extent cur) = 0
10 \vert otherwise = diff idx (cur!(Z : . . . . . . )) +
      hammingDist cur (idx+1) n
```
 $11$  where diff x y | x == y = 1  $12$  between  $\blacksquare$  otherwise = 0

#### Test Cases Generation

In this project, we have generated our test cases by python. Since even the best solver is likely to take forever to solve some randomly generated cases using the A<sup>∗</sup> algorithm. We limit our test case that is less than 120 steps from the target configuration.

### Method - Parallel Fifteen Puzzle Implementation

Unlike the other graph search/pathfinding algorithm, it is non-trivial for us to parallelize the A∗ algorithm, as each time step, the algorithm will try to evaluate the state in the priority queue with the lowest total cost  $f(n)$ , and expand the neighbor of the chosen state and pushing it back to the priority queue. Some of the difficulties in parallelizing this algorithm are:

- 1. Parallel threads that work on a single priority queue might induce race conditions each thread needs to lock the priority queue to obtain the most potential state, and lock the priority queue to push its neighbors. This will also inhibit concurrency as it needs to queue to update the priority queue
- 2. To avoid redundancy in our computation, we employ Hash Map along with our A∗ algorithm to avoid repeated states visit. Therefore, to perform parallel algorithm, this Hash-map will also potentially cause a race conditions without proper locking. This might also inhibit concurrency.
- 3. Since there are many cases with the same  $c(n)$ , it is possible for a top state in the priority queue is not part of the optimal/shortest path. However, most of the states with a high cost does not have a lot of potential. Therefore, this will only results in wastage of computation if we do not choose the expansion strategy on the priority queue carefully.

After brainstorming to solve the potential issues that we might face, we employ three different parralelization strategy:

- 1. Parallelizing the Neighbor state calculation in each step of  $A^*$  algortihm (ParNeighbor)
- 2. Parallelizing the number of Priority Queues used to solve a single puzzle  $(ParPQ)$
- 3. Parallelizing the algorithm over k-puzzles (ParPuzzle)

### ParNeighbor

The first parallelism strategy that comes into our mind for the  $A^*$  algorithm is to perform a parallel concurrent neighbor expansion, where the calculation of possible neighbors are parallelized. Within the original sequential A\* algorithm, the only 'map' operation that does not depend on the previous step is only on the calculation of possible neighboring state and its cost function (Manhattan Distance). The parallelization attempt is given as follows:

```
getAllNeighborPar:: PuzzleState -> Int -> [PuzzleState]
getAllNeighborPar p n = catMaybes (runEval $ do
    a <- rpar (getUpNeighbor p n)
    b <- rpar (getDownNeighbor p n)
    c <- rpar (getLeftNeighbor p n)
    d <- rpar (getRightNeighbor p n)
return [a, b, c, d])
```
Nevertheless, as the Manhattan score calculation is not expensive, this will more likely create a massive overhead from the spark and thread creations. Thus, we need to perform parallelization using a different strategy.

### ParPSQ

Intuitively, in each of the time step, its possible that the state that currently on top of the priority queue might not be the most optimal path. In other words, in  $A^*$  algorithm, its possible that we stop exploring a certain path after we realize that the current path that we explore is impossible to be the best path solution, and continue to explore the second best path, and so on.

Thus, a more effective solution is to perform parallelization by creating multiple sparks on expansion on the top-k  $(k \leq ||pq||)$  elements of the priority queue, representing the top-k potential path candidates. As explained in the previous paragraph, It is difficult for us to perform this using a single priority because of the potential concurrency issue. To avoid this, we then try to employ k-different priority queues to explore different k states independently. In the implementation of this algorithm, the Hash Map was copied over to each of the threads to avoid concurrent read-write issues on the Hash Map as well. We realize that the choice of implementing independent, k-Hash Map for each of the threads might cause a trade-off on the computation, as we need to recompute the same state as each of the thread does not share the same hash map, but we realize that this might be the best solution for now to avoid concurrency issues on Haskell Hash Map.

The algorithm is as follows

Algorithm 2 Parallel PSQ

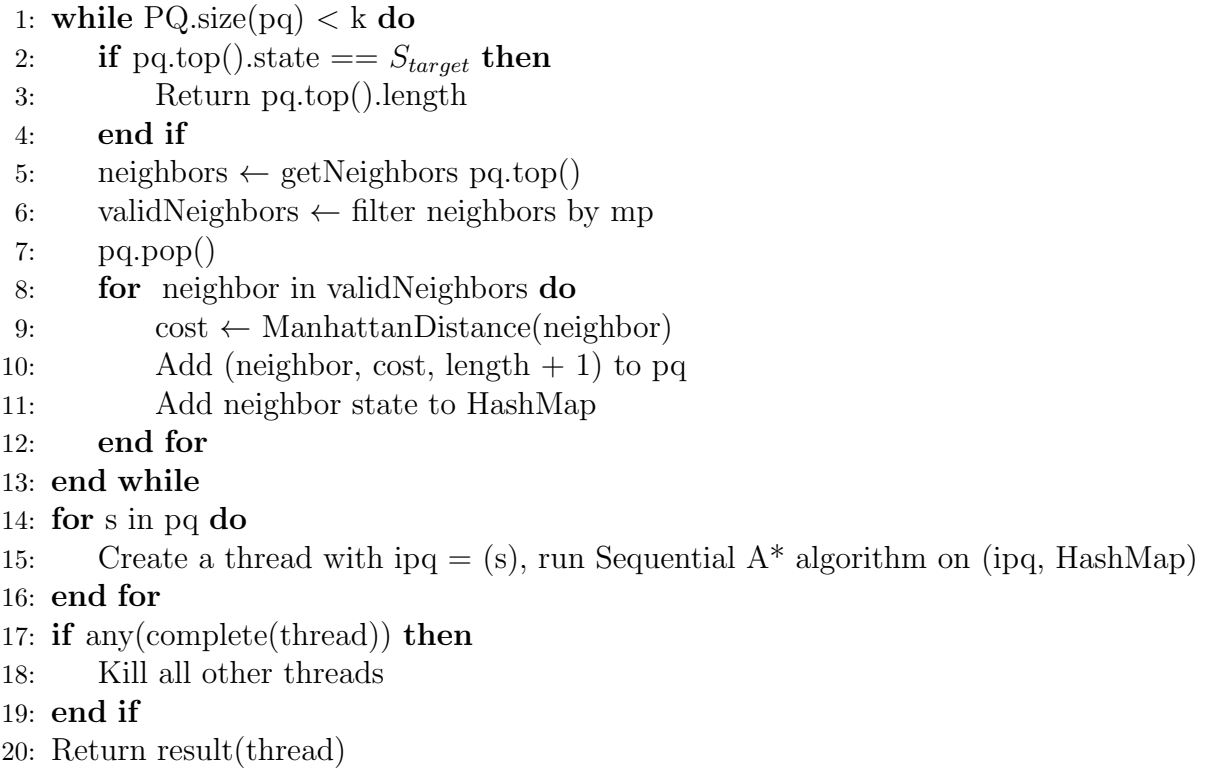

One huge part of Haskell Strategies implementation is that it guarantees deterministic parallelism, such that the result of the function is deterministic, despite the algorithm being evaluated in parallel setting. The original output of our sequential  $A^*$  algorithm on 15-puzzle returns the number of steps taken to solve the puzzle. As ParPSQ will return non-deterministic result when we use the original output, as any of the thread that is completed first might be outputted, we have changed the output for the ParPSQ algorithm, outputting  $True$  if the puzzle is solvable,  $False$  otherwise. In this setting, we can guarantee the determinism in our function.

### ParPuzzle

Lastly, similar to the Sudoku solution discussed during the lecture, another obvious implementation of Parallelization is to leave the Sequential A\* algorithm untouched, and instead paralellize the solver over different puzzles. To regulate the number of sparks created and to avoid buffer pool overflow, parBuffer was used. This implementation will achieve significant speed up as each of the thread will be able to solve the puzzle as fast as the sequential implementation, i.e there are no sequential dependency in between two different puzzles.

```
parSolveKpuzzle:: Handle -> Int -> IO()
parSolveKpuzzle handle k = do
allpuzzles <- getAllPuzzles handle k
let result = map solveOnepuzzle allpuzzles 'using' parBuffer 100 rseq
print result
```
### Evaluation and Results

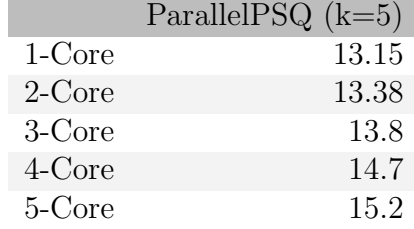

### ParNeighbor - Parallelizing Neighbor Expansion

As expected, the parallel neighbor expansion does not work, as we see that the time taken to complete 100 4x4 puzzle actually increase as we increase the number of cores. This is expected, since the extra amount of overhead from spark creation when we increase the number of cores outweighs the benefit of calculating the Manhattan distance in parallel. Furthermore, as the number of possible neighbors in each step of A\* algortihm is only four (Swap blank tile above, below, left, and right), thus this algorithm will also not scale well even though if it worked.

| <b>Activity</b>                                                                                                    |  |  |  |  |  |  |  |  |  |  |  |  |  | فالتلا فاقتضاضهانس يتقانسي الانفصال استخلال |  |  |  |  |  |  |  |  |  |  |  |
|----------------------------------------------------------------------------------------------------|--|--|--|--|--|--|--|--|--|--|--|--|--|---------------------------------------------|--|--|--|--|--|--|--|--|--|--|--|
| HEC 0                                                                                                    |  |  |  |  |  |  |  |  |  |  |  |  |  |                                             |  |  |  |  |  |  |  |  |  |  |  |
|                                                                                                    |  |  |  |  |  |  |  |  |  |  |  |  |  |                                             |  |  |  |  |  |  |  |  |  |  |  |
| HEC 0<br>Spark 64<br>conversion 64<br>rate (spark/ms) 0                                                                                                    |  |  |  |  |  |  |  |  |  |  |  |  |  |                                             |  |  |  |  |  |  |  |  |  |  |  |
| the state of the model property of the model model with the model of the model with the model of the model of the model of the model of the model of the model of the model of the model of the model of the model of the mode |  |  |  |  |  |  |  |  |  |  |  |  |  |                                             |  |  |  |  |  |  |  |  |  |  |  |

Figure 1: Parallel Neighbor  $\text{core} = 1$ 

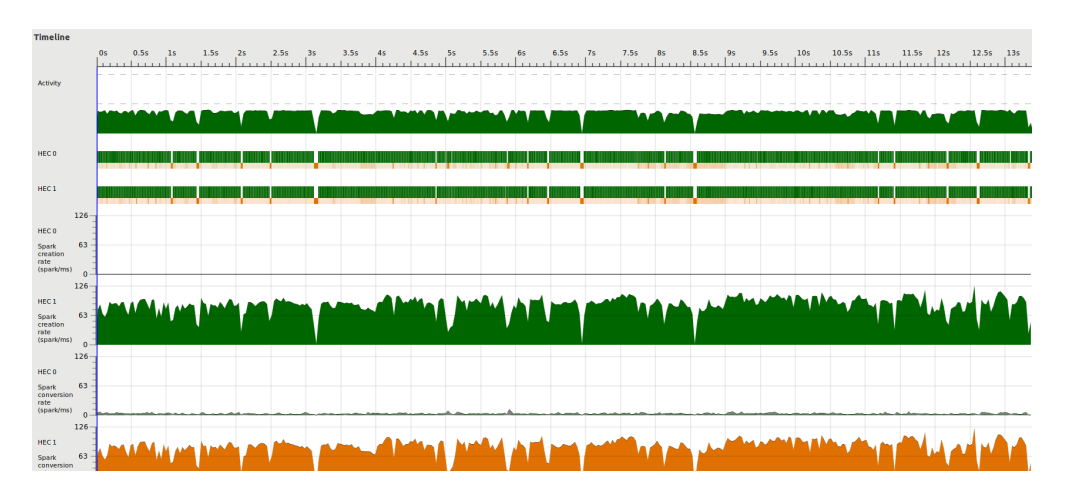

Figure 2: Parallel Neighbor  $\text{core} = 2$ 

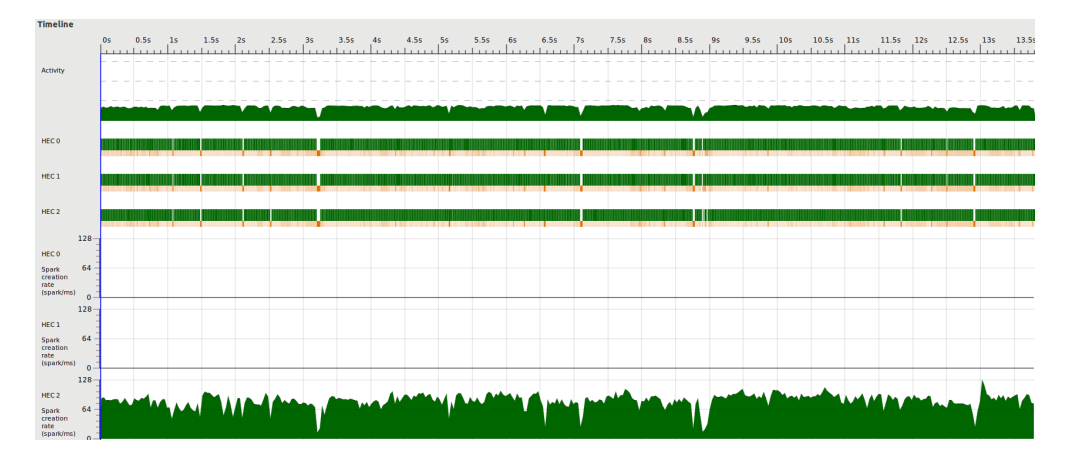

Figure 3: Parallel Neighbor core = 3

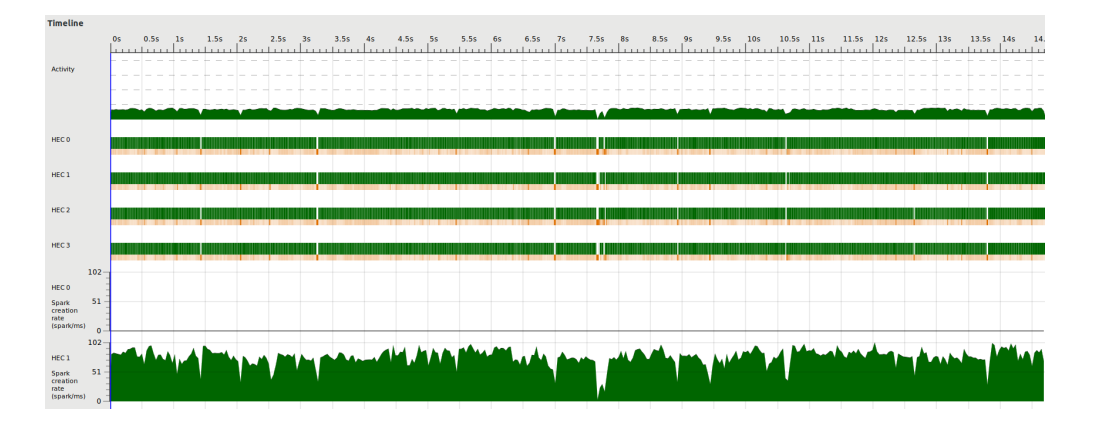

Figure 4: Parallel Neighbor  $\text{core} = 4$ 

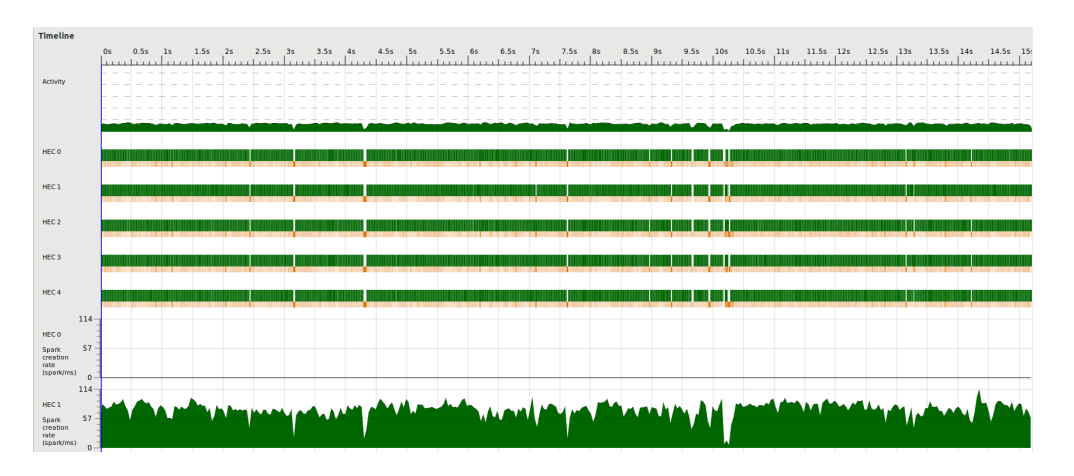

Figure 5: Parallel Neighbor core = 5

As we can see from the threadscope graph, as we are calling this algorithm at each timestep, even though in each timestep we are only calling up to 4 threads at the same time,

the number of calls that we made is huge, and thus the job seems to be well distributed among all cores.

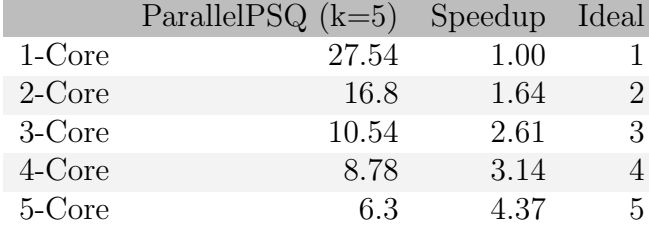

### ParPSQ - Parallelizing k-Priority Queues

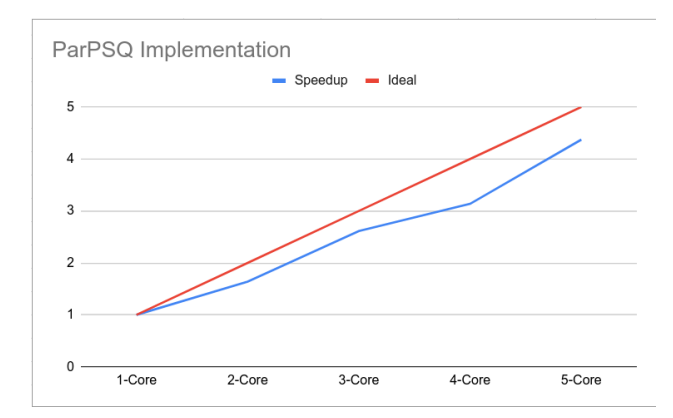

The algorithm seems to work well, as it offers speedup as compared to the sequential algorithm. This proves that the state in the priority queue that has the lowest cost  $f(n)$  in the initial phase of the  $A^*$  algorithm is not necessarily the best solution, as often the algorithm find an optimal path in exploring k-th best state in the priority queue.

In our experiment, we are fixing the number of Parallel Queues to be 5. Thus, it is understandable that in the 1-Core scenario, we are actually performing worse as compared to the sequential algorithm, as now the Parallel PSQ algorithm needs to interleave computation of various priorities queues in a single core, causing the workload to be multiplied as compared to the sequential algorithm implementation. However, as we increase the number of cores, each of the core will be able to take up different priority queues, and terminating the algorithm once any of the thread returns a result. Thus, this offers a significant improvement, up to 4.37x the 1-core implementation of ParPSQ and roughly 2x as compared to the sequential implementation. It is understandable that the performance is still sub par compared to the embarrassingly parallel ParPuzzle algorithm, but nevertheless we are pretty delighted with the result. We believe that increasing the number of cores as well as the number of priority queues to a larger number will not yield any significant improvement to the final result due to 2 reasons. Firstly, the Amdahl's law states that there is a limit on the speedup on parallel algorithm depending on the severity of the sequential fraction of the task. Secondly, we believe that by increasing the number of priority queues, the extra thread that we create will explore state that is less and less likely to be the optimal path, as it currently has a large cost  $c(n) = f(n) + g(n)$ . Thus, it is less likely to offers any speedup.

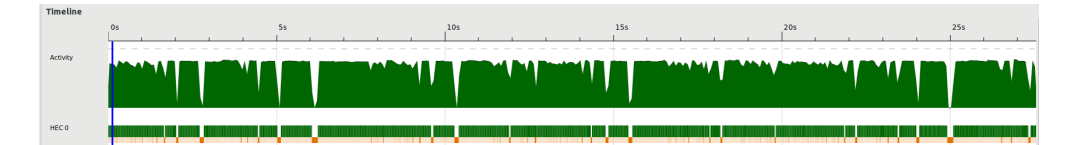

Figure 6: Parallel PSQ core = 1

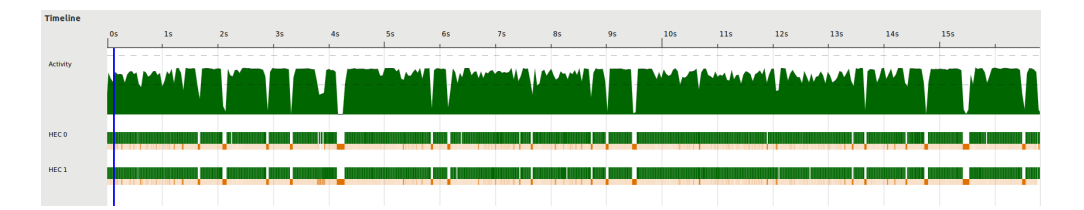

Figure 7: Parallel PSQ core = 2

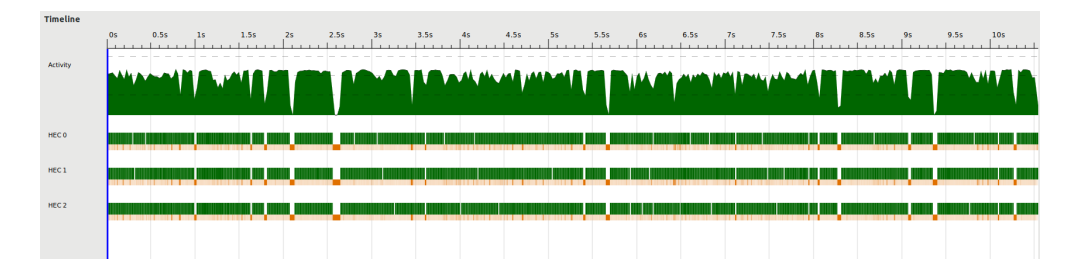

Figure 8: Parallel PSQ core = 3

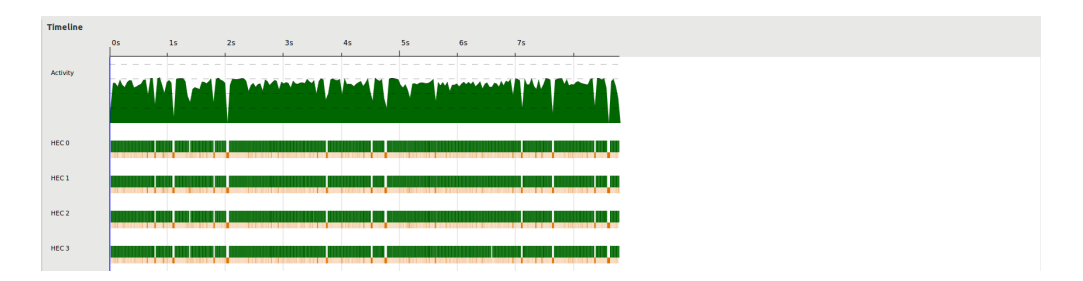

Figure 9: Parallel PSQ core = 4

| Timeline         |                                                                |                           |
|------------------|----------------------------------------------------------------|---------------------------|
|                  | 3.5s<br>0.5s<br>1.5s<br>2.5s<br>0s<br>25<br>3s<br>$45 -$<br>15 | 4.5s<br>5.5s<br>Ss.<br>65 |
| Activity         |                                                                |                           |
|                  |                                                                |                           |
|                  | <b>Manachara</b><br><u>Akham</u> r                             | $\mathbf{v}$              |
|                  |                                                                |                           |
|                  |                                                                |                           |
| <b>HECO</b>      |                                                                |                           |
|                  | m                                                              |                           |
| HEC 1            |                                                                |                           |
|                  | .                                                              | . .                       |
| HEC <sub>2</sub> |                                                                |                           |
|                  | <b>The Company</b>                                             |                           |
| HEC <sub>3</sub> |                                                                |                           |
|                  | . .                                                            |                           |
| HEC4             |                                                                |                           |
|                  |                                                                |                           |

Figure 10: Parallel PSQ core  $= 5$ 

As shown in the figure above, there are no idle cores and the job seems to be distributed well as long as the number of priorities queue that is used is bigger than the number of cores used. In the case where it is smaller, it is possible that there will be idle time amongst any of the cores as there are not enough jobs to be passed around.

#### ParPuzzle - Case Level Parallelism

The below is the result for case level parallelism

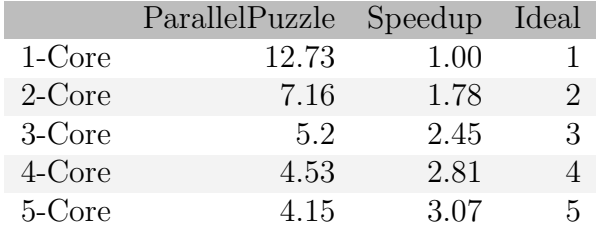

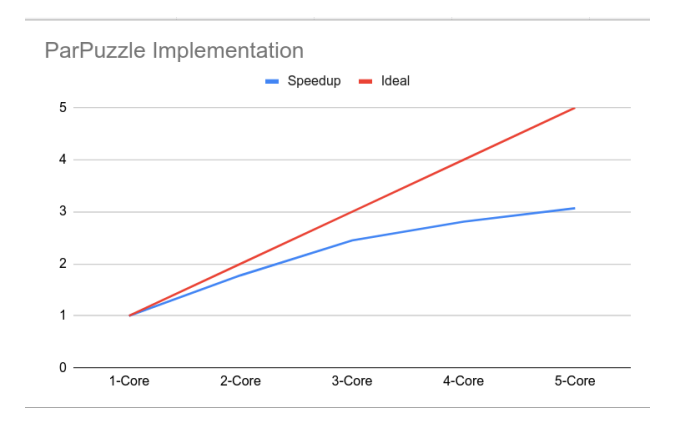

The figures below shows the workload is nearly evenly distributed between each cores except at the end of the task. There is no new spark generation after we scan through the array by parBuffer 100 rseq, so the size of spark pool will have a peak at the begining and decrease with time. We noticed that the barbage collection time increases as number of threads increases.

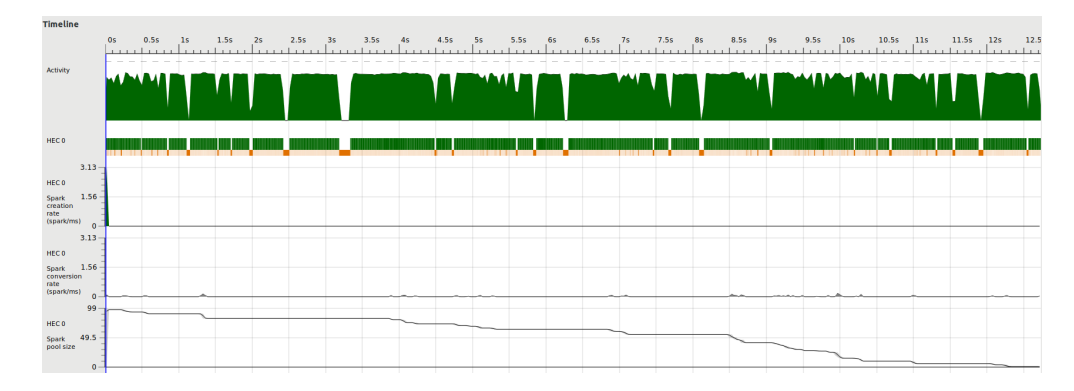

Figure 11: Parallel Puzzle core = 1

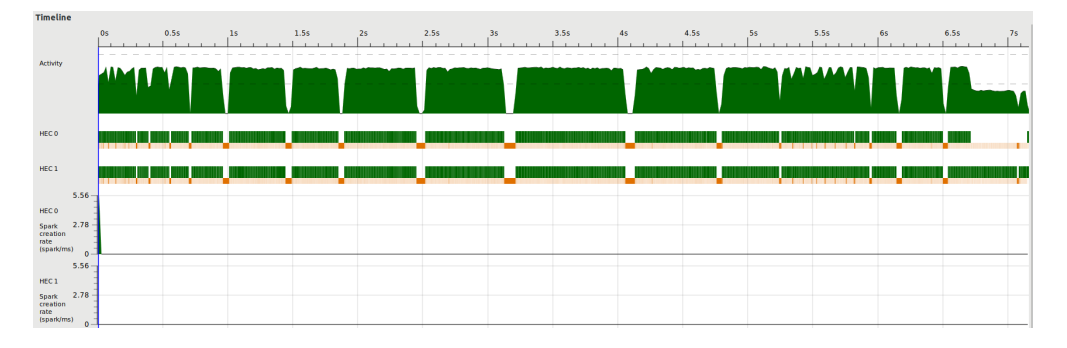

Figure 12: Parallel Puzzle core = 2

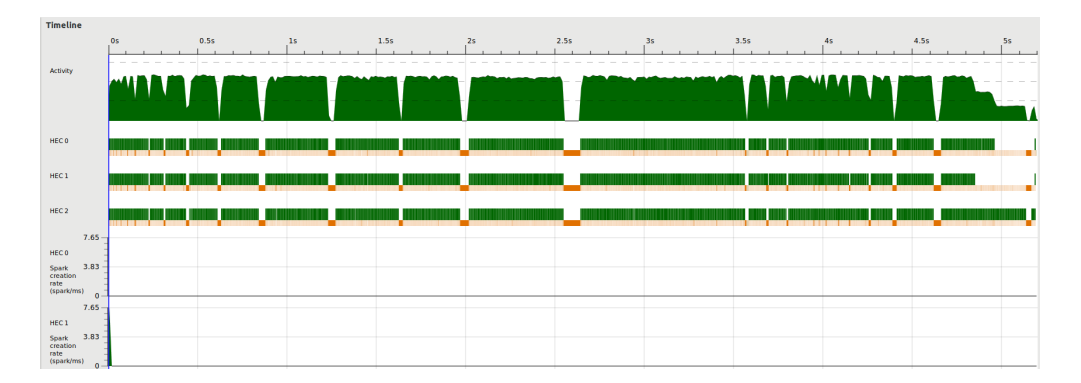

Figure 13: Parallel Puzzle core = 3

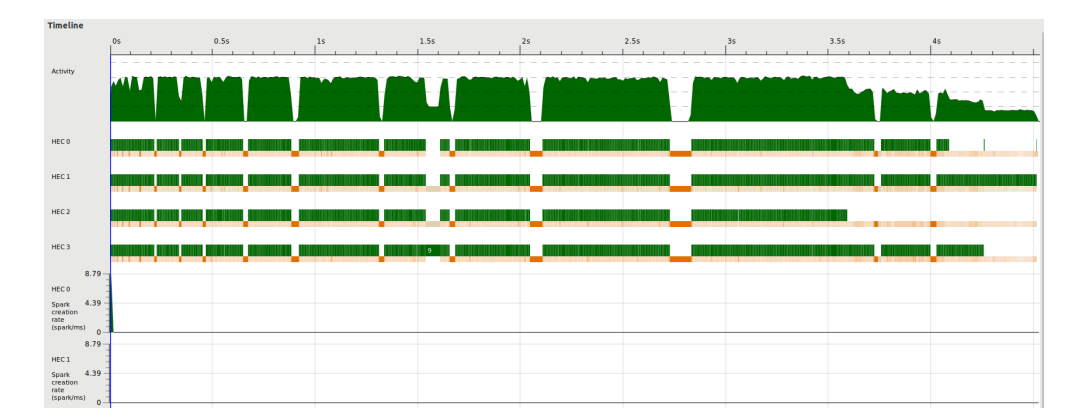

Figure 14: Parallel Puzzle core  $= 4$ 

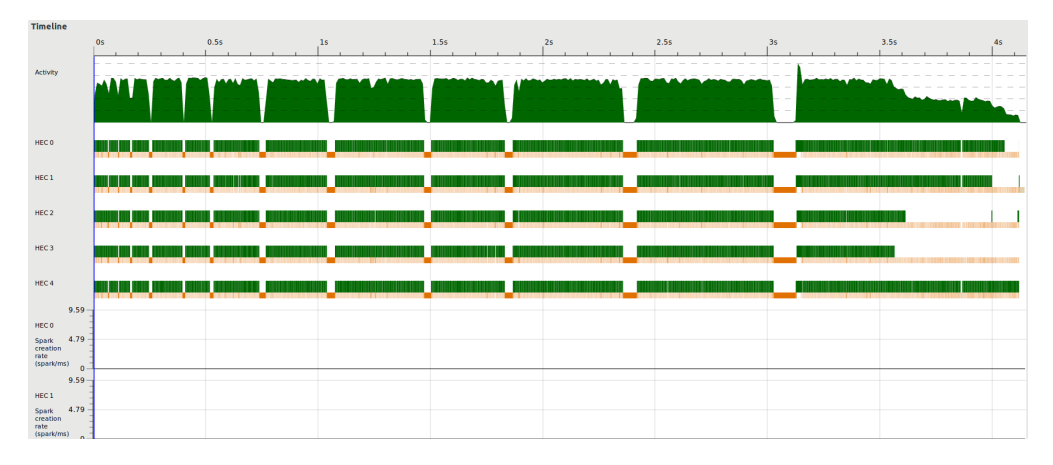

Figure 15: Parallel Puzzle core  $= 5$ 

We also using other strategy such as parList rseq, parList rpar, parBuffer 00 rpar, their performances are comparable. If we decrease the parBuffer size to lower than 100, more than one spark peak will be found since for this algorithm, we have exactly 100 sparks in for case level parallelism.

### Summary Table

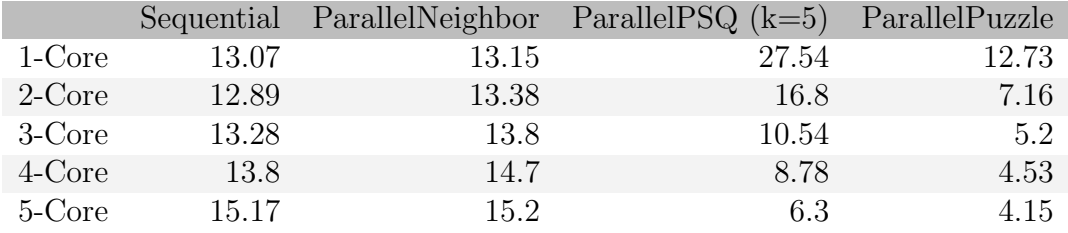

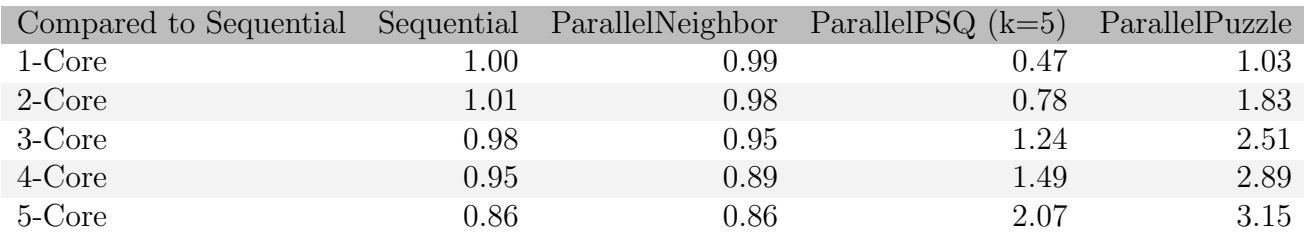

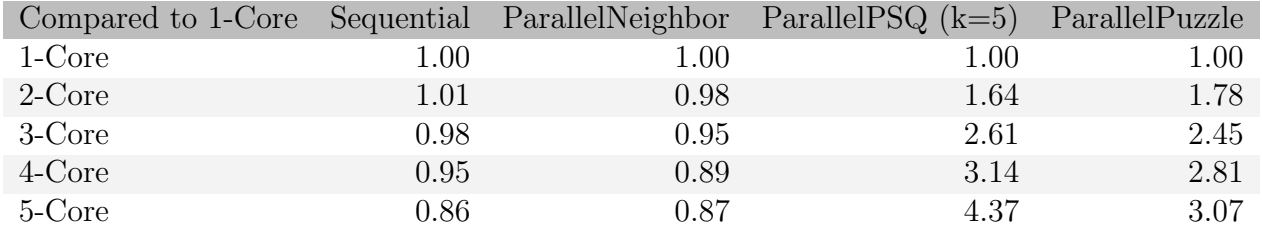

### Conclusion

It is rewarding to challenge a problem that is not easily parallelizable. Our experiments show parallelism can help with exploring a better search path that is heuristically less favorable. In our quest to parallelize the A<sup>∗</sup> algorithm for 15 puzzle problems, we found the main obstacle hindering us to implement a high-efficiency algorithm is the non-deterministic nature of Haskell. In addition, we tried several different parallelization methods and found not all of them are worth parallelization. Thirdly, we found balancing workload from different cores is nontrivial and needs efforts on experiments. Last but not least, we learn a lesson about the separability between algorithm and parallelism in Haskell.

### Future Works

The main issue with our implementation is that our parallel solver may do repeated jobs. If there is a shared hashmap supporting insertion and lookup concurrently, it is very likely to improve our solver. That especially holds for complex puzzles.

We made an effort to documentation on this project, as seen in the directory **doc**/ and README.md. In addition, We are willing to make this directory public.

### Reference Materials

- https://guptaanna.github.io/15418Project/
- https://en.wikipedia.org/wiki/15\_puzzle
- https://git.pandolar.top/imshubhamsingh/15-puzzle
- https://en.wikipedia.org/wiki/Admissible\_heuristic

## Appendix: Code and Unit Tests

ParallelPuzzle.sh Case Level Parallelism

```
1 module ParallelPuzzle where
2
3 import Solver ( parSolveKpuzzle )
4 import Parse (readInt)
5 import System . Exit ( die )
6 import System . Environment ( getArgs , getProgName )
7 import System .IO( openFile , IOMode ( ReadMode ) )
8
9 main :: IO ()
10 main = do
11 args <- getArgs
12 case args of
13 [filename] -> do
14 handle <- openFile filename ReadMode
15 k <- readInt handle
16 parSolveKpuzzle handle k
17 - > do
18 pn \leftarrow getProgName
19 die $ " Usage : "++ pn ++" <filename >"
```
ParallelNeighbor.sh Paralleling Neighbor Expansion

```
1 module ParallelNeighbor where
\mathfrak{D}3 import Solver ( parNeighborSolveKpuzzle )
4 import Parse (readInt)
5 import System . Exit ( die )
6 import System . Environment ( getArgs , getProgName )
7 import System .IO( openFile , IOMode ( ReadMode ) )
8
9 main :: IO ()
10 main = do
11 args <- getArgs
12 case args of
13 [filename] -> do
14 handle <- openFile filename ReadMode
15 k <- readInt handle
16 parNeighborSolveKpuzzle handle k
17 - > do
18 pn <- getProgName
19 die $ " Usage : "++ pn ++" <filename >"
```
ParallelPriorityQueue.sh Paralleling k-Priority Queue

```
1 module ParallelPriorityQueue where
\circ3 import Solver ( parPSQSolvePuzzle )
4 import Parse (readInt)
5 import System . Exit ( die )
6 import System . Environment ( getArgs , getProgName )
```

```
7 import System .IO( openFile , IOMode ( ReadMode ) )
8
9 main :: IO ()
10 main = do
11 args <- getArgs
12 case args of
13 [filename] -> do
14 handle <- openFile filename ReadMode
15 k <- readInt handle
16 parPSQSolvePuzzle handle k
17 -> do
18 pn \leftarrow getProgName
19 die $ " Usage : "++ pn ++" <filename >"
```
Solver.hs

```
1 { -# LANGUAGE FlexibleContexts # -}
2
3 module Solver where
4 import System .IO ( hGetLine , Handle )
5 import Data . PSQueue as PQ ( PSQ , singleton , prio , size , findMin , deleteMin ,
      key , insert , toList )
6 import Data . Maybe ( fromJust , catMaybes )
7 import Data . HashMap . Strict as H ( HashMap , singleton , member , lookup ,
     insert )
8 import Data . Array . Repa as R (Array, U, DIM1, from List Unboxed, Z (Z), (:.)
     ((: .)), (!), index, Shape (size), Source (extent), DIMO, zipWith, D,
     computeUnboxedS )
9 import Data. List ( zip4)
10 import Control. Monad ( forM, void )
11 import Control. Parallel. Strategies (rpar, using, parList, rseq, parBuffer)
12 import Control. Concurrent ( newEmptyMVar, newMVar, forkIO, tryPutMVar,
     takeMVar , putMVar , readMVar , killThread )
13 import GHC. IO (unsafePerformIO)
14
15 import Puzzle ( PuzzleState, PuzzleState ( PuzzleState, gn, fn, state),
     getZeroPos , swapTwo , getAllNeighbor , getAllNeighborPar , solvability )
16 import Metrics ( manhattanDist )
17 import Parse ( readInt, getStateVector, getAllPuzzles)
18
19 -- | getValidNeighbor filters all neighbor puzzles that improves (fn) or
    have not been discovered previously (not in mp)
20 getValidNeighbor:: [PuzzleState] -> H. HashMap String Int-> [PuzzleState]
21 getValidNeighbor ps mp = filter (filterInMap mp) ps
22
23 -- | filterInMap returns True if the puzzle ( puzzle ) is not in the HashMap
      (mp) or if the puzzle can now be reached in less steps (fn)
24 filterInMap :: HashMap String Int -> PuzzleState -> Bool
25 filterInMap mp puzzle = not ( H . member key mp ) || fromJust ( H . lookup key mp
     ) > fn puzzle
26 where key = getHashKey $ state puzzle
27
28 -- | addMap add all of the puzzle states (ps) into the given HashMap (mp)
29 addMap :: Foldable t \Rightarrow t PuzzleState -> HashMap String Int -> HashMap
```

```
String Int
30 addMap ps mp = foldr (\nabla p \rightarrow H.\text{insert (getHashKey (state p)) (fn p)) mp ps}31
32 -- | addPSQ adds all of the given puzzle states (ps) into the
      PriorityQueue (psq)
33 addPSQ :: [ PuzzleState ] -> PSQ PuzzleState Int -> PSQ PuzzleState Int
34 addPSQ ps psq = foldr(\ p -> PQ insert p (fn p + gn p)) psq ps
35
36 -- | getHashKey turns the hash result from the given array (li) and return
      string as the hash key. hash [0, 3, 1, 2] -> "00030102"
37 getHashKey :: Array U DIM1 Int -> String
38 getHashKey li = show $ hash li 0
39
40 -- | hash perform simple hash function on the given array (l), using
      recursive function on idx. hash [0, 3, 1, 2] -> "00030102"
41 hash :: Integral a => Array U DIM1 Int -> Int -> a
42 hash 1 idx | (Z: . . . . . ) = R \text{. extent } 1 = 043 contract of the distribution of the state of the method of the state of the state of the state of the state of the state of the state of the state of the state of the state of the state of the state of the state of the
      +1)
44
45 -- | solveBool perform sequential solving on 8 - puzzle using A* algorithm ,
      returning True if the puzzle is solvable
46 solveBool :: (PSQ PuzzleState Int, Array U DIM1 Int, Int, H.HashMap
      String Int) -> IO Bool
47 solveBool (psq, target, n, mp) = do
48 let top = fromJust $ findMin psq
49 npsq = deleteMin psq
\frac{1}{50} \frac{1}{20} \frac{1}{40} \frac{1}{20} \frac{1}{40} \frac{1}{20} \frac{1}{20} \frac{1}{20} \frac{1}{20} \frac{1}{20} \frac{1}{20} \frac{1}{20} \frac{1}{20} \frac{1}{20} \frac{1}{20} \frac{1}{20} \frac{1}{20} \frac{1}{20} \frac{1}{20} \frac{1}{20} 51 curarray = state $ key top
52
53 -- if PQ. size psq == 0 then
54 if PQ . size psq == 0 then
55 return False
56 else if curarray == target then
57 return True
58 else do
59 let neighborList = getAllNeighbor (key top) n
60 validNeighborList = getValidNeighbor neighborList mp
61 newmap = addMap validNeighborList mp
62 newpsq = addPSQ validNeighborList npsq
63 solveBool (newpsq, target, n, newmap)
64
65 -- | solve perform sequential solving on 8 - puzzle using A* algorithm
66 solve :: (PSQ PuzzleState Int, Array U DIM1 Int, Int, H. HashMap String
      Int) -> IO Int67 solve (psq, target, n, mp) = do
68 let top = fromJust $ findMin psq
69 npsq = deleteMin psq
70 depth = fn $ key top
71 curarray = state $ key top
72
73 -- if PQ. size psq == 0 then
74 if PQ . size psq == 0 then
75 return ( -1)
```

```
76 else if curarray == target then
77 return depth
78 else do
79 let neighborList = getAllNeighbor ( key top ) n
80 validNeighborList = getValidNeighbor neighborList mp
81 newmap = addMap validNeighborList mp
82 newpsq = addPSQ validNeighborList npsq
83 solve (newpsq, target, n, newmap)
84
85 -- | solveOnepuzzle perform solving on a single 8-puzzle
86 solveOnepuzzle :: (Int, [Int]) -> Int
87 solveOnepuzzle (n, state) | solvable = unsafePerformIO $ solve (psq,
     target, n, mp)
88 b \blacksquare otherwise = -1
89 where array = fromListUnboxed (Z :. (n*n) :: DIM1) state90 target = fromListUnboxed (Z :. (n*n) :: DIM1) [0..(n*n-1)]91 gn = manhattanDist array 0 n
92 psq = PQ . singleton ( PuzzleState 0 gn ( getZeroPos array 0) array
     ) gn93 mp = H.singleton (getHashKey array) 0 -- a hashmap storing
     visited states -> fn
94 solvable = solvability array ( getZeroPos array 0) n
95
96 -- | solveParNeighbor perform solving by parallelizing the calculation of
     GetAllNeighbor into 4 different threads
97 solveParNeighbor :: (PSQ PuzzleState Int , Array U DIM1 Int , Int , H.
     HashMap String Int) -> IO Int
98 solveParNeighbor (psq, target, n, mp) = do
99 let top = fromJust $ findMin psq
100 npsq = deleteMin psq
101 depth = fn $ key top
102 curarray = state $ key top
103
104 -- if PQ. size psq == 0 then
105 if PQ . size psq == 0 then
106 return (-1)107 else if curarray == target then
108 return depth
109 else do
110 let neighborList = getAllNeighborPar (key top) n
111 validNeighborList = getValidNeighbor neighborList mp
112 newmap = addMap validNeighborList mp
113 newpsq = addPSQ validNeighborList npsq
114 solveParNeighbor (newpsq, target, n, newmap)
115
116 -- | solveParPSQ perform solving by creating multiple priority queues and
     abort the other thread once we have solved the puzzle
117 solveParPSQ :: (PSQ PuzzleState Int, Array U DIM1 Int, Int, HashMap String
      Int) -> IO Int
118 solveParPSQ (psq, target, n, mp) = do
119 let top = fromJust $ findMin psq
120 npsq = deleteMin psq
121 depth = fn $ key top
122 curarray = state $ key top
```

```
123 k = 5
124
125 -- if PQ. size psq == 0 then
126 if PQ. size psq == 0 then
127 return (-1)128 else if curarray == target then
129 return 1
130 else if PQ . size psq < k then do
131 let neighborList = getAllNeighbor (key top) n
132 validNeighborList = getValidNeighbor neighborList mp
133 newmap = addMap validNeighborList mp
134 newpsq = addPSQ validNeighborList npsq
135 solveParPSQ (newpsq, target, n, newmap)
136 else do
137 let length = PQ . size psq
138 resultV <- newEmptyMVar
139 runningV <- newMVar length
140 threads <- forM [PQ singleton (key x) (prio x) | x <- PQ toList
     psq] \$ \ipsq -> forkIO \$ do
141 if unsafePerformIO (solveBool (ipsq, target, n, mp)) then void (
     tryPutMVar resultV 1) else (do m <- takeMVar runningV
142
                                  if m == 1143
                                        then void ( tryPutMVar resultV 0)
144
                                        else putMVar runningV (m-1))
145 result <- readMVar resultV
146 mapM_ killThread threads
147 return result
148
149
150 -- | puzzleSolver is the base function for other solver
151 puzzleSolver :: (Num a, Show a, Num v) => Handle -> Int -> ((PSQ)
     PuzzleState Int, Array U DIM1 Int, Int, HashMap String v) -> IO a) ->
     IO ()
152 puzzleSolver handle 0 solver = return ()
153 puzzleSolver handle k solver = do
154 n <- readInt handle
155 matrix <- getStateVector handle n n
156 let array = fromListUnboxed (Z :. (n*n) :: DIM1) $ concat matrix
157 target = fromListUnboxed (Z :. (n*n) :: DIM1) [0..(n*n-1)]158 gn = manhattanDist array 0 n
159 psq = PQ . singleton ( PuzzleState 0 gn ( getZeroPos array 0) array
     ) gn
160 mp = H.singleton (getHashKey array) 0 -- a hashmap storing
     visited states -> fn
161 solvable = solvability array ( getZeroPos array 0) n
162
163 step <- if solvable then solver (psq, target, n, mp) else return (-1)
164 print step
165
166 puzzleSolver handle (k-1) solver
167
```

```
169 -- | solveKpuzzle perform solving on mutliple 8 - puzzle in a sequential
     manner
170 solveKpuzzle :: Handle -> Int -> IO ()
171 solveKpuzzle handle k = puzzleSolver handle k solve
172
173 -- | parSolveKpuzzle perform solving on mutliple 8-puzzle in a parallel
      manner , by sparking different threads to solve different puzzles
174 parSolveKpuzzle:: Handle -> Int -> IO()
175 parSolveKpuzzle handle k = do
176 allpuzzles <- getAllPuzzles handle k
177 let result = map solveOnepuzzle allpuzzles ' using ' parBuffer 100 rseq
      -- 'using ' parList rseq
178 print result
179
180 -- | parNeighborSolveKpuzzle perform solving on multiple 80 puzzle in a
      parallel manner , by sparking different threads to calculate the valid
      Neighbors
181 parNeighborSolveKpuzzle :: Handle -> Int -> IO ()
182 parNeighborSolveKpuzzle handle k = puzzleSolver handle k solveParNeighbor
183
184 -- | parPSQSolvePuzzle is an interface to parPSQ
185 parPSQSolvePuzzle :: Handle -> Int -> IO()
186 parPSQSolvePuzzle handle k = puzzleSolver handle k solveParPSQ
```
Puzzle.hs

168

```
1 { -# LANGUAGE FlexibleContexts # -}
2 module Puzzle where
3 import Data. Array . Repa as R (Array, U, DIM1, fromListUnboxed, Z (Z), (:.)
     ((: .)), (!), index, Shape (size), Source (extent), DIM0, zipWith, D,
     computeUnboxedS )
4 import System . Random ( mkStdGen )
5 import System . Random . Shuffle ( shuffle ')
6 import Metrics ( manhattanDist )
7 import Data . Maybe ( catMaybes )
8 import Control. Parallel. Strategies (runEval, rpar)
9
10 -- | PuzzleState contains the current moves (fn), distance to goal (gn),
     current position of blank tile ( zeroPos ), and the current board state (
     state)
11 data PuzzleState = PuzzleState {fn:: Int,
\mathfrak{g}n :: Int, \mathfrak{g}n :: Int, \mathfrak{g}n :: Int, \mathfrak{g}13 zeroPos :: Int,
14 state:: Array U DIM1 Int} deriving (Show,
     Eq)
15
16 -- | cmpUboxarray performs comparison between two different arrays ,
     perfomed by doing pairwise comparison across the subsequent values in
     the two arrays
17 cmpUboxarray :: Array U DIM1 Int -> Array U DIM1 Int -> Ordering
18 cmpUboxarray a1 a2 = cmp a1 a2 0
19 where cmp a1 a2 idx | idx == R.size ( R. extent a1 ) = GT20 \vert a1!(Z : . . . dx) = a2!(Z : . . . dx) = cmp a1 a2 (idx
```

```
+1)
21 otherwise = compare (a1!(Z : . . . . . )) (a2!(Z : . . . )idx ) )
22
23 -- | PuzzleState is ordered by the total incurred cost and distance to
     goal (fn + gn). Else , it perform comparison between the two array
24 instance Ord PuzzleState where
25 PuzzleState a b _ s1 'compare' PuzzleState c d _ s2 = if a+b /= c+d
     then (a+b) 'compare' (c+d) else cmpUboxarray s1 s2
26
27 -- | generateArrays returns k number of shuffled matrix of size n for the
     input of 15-puzzle problem
28 generateArrays :: (Num a, Enum a) => Int -> a -> [[a]]
29 generateArrays 0 - 130 generateArrays k n = let xs = [0..(n * n - 1)] in shuffle' xs (length xs)
     (mkStdGen k) : generateArrays (k -1) n
31
32 -- | formatArray takes the array (a) and the size of the puzzle (n) and
     return it as a string, according to the input text format of this
     program
33 formatArray :: [ Int] -> Int -> String
34 formatArray [] n = ""
35 formatArray a n = unwords (map show (take n a)) ++ "\n\frac{n}{r} ++ formatArray (
     drop n a) n
36
37 - - | formatArrays takes the arrays (a:as) and return it as a string
     according to the input text format of this program
38 formatArrays :: [[ Int ]] -> String
39 formatArrays [] = ""
40 formatArrays (a:as) = show n + \n \nu" ++ formatArray a n ++ formatArrays as
41 where
42 n = floor ( sqrt ( fromIntegral ( length a ) ) ) :: Int
43
44 -- | writeArrays takes the arrays and write it into the filename according
      to the input text format of this program
45 writeArrays :: [[Int]] \rightarrow FilePath \rightarrow IO ()
46 writeArrays arrays filename =
47 writeFile filename ( show n ++ "\n" ++ formatArrays arrays )
48 where
49 n = length arrays
50
51
52 -- | getZeroPos returns the idx within the given array (arr) where the
     blank tile is located. If fail, return -1
53 getZeroPos :: Source r Int => Array r DIM1 Int -> Int -> Int
54 getZeroPos arr idx | idx == R.size (R.extent arr) = -1
55 | arr!(Z : . . i dx) = 0 = idx56 | otherwise = getZeroPos arr ( idx +1)
57
58 -- | swapTwo perform swap between two elements in the array (arr ), given
     two indexes , f and s in the array
59 swapTwo :: Source r Int => Int -> Int -> Array r DIM1 Int -> Array D DIM1
     Int
60 swapTwo f s arr = R. zipWith (\{ x \} -)
```

```
61 if x == f then arr!(Z :: s)62 else if x == s then arr!(Z : f)63 else y) (fromListUnboxed sh [0..(R.size sh -1)]) arr
64 where sh = R . extent arr
65
66
67 -- | getUpNeighbor return the subsequent PuzzleState by swapping the blank
      tile with the tile above it. If its impossible , return Nothing
68 getUpNeighbor :: PuzzleState -> Int -> Maybe PuzzleState
69 getUpNeighbor ( PuzzleState f g ze reparray ) n | row < 0 = Nothing
70 contracts the contract of \sim 100 \pm 000 \pm 000 \pm 000 \pm 000 \pm 000 \pm 000 \pm 000 \pm 000 \pm 000 \pm 000 \pm 000 \pm 000 \pm 000 \pm 000 \pm 000 \pm 000 \pm 000 \pm 000 \pm 000 \pm 000 PuzzleState (f+1) newg (row*n+col) newarray
71 where oldrow = ze 'div' n
72 row = oldrow - 1
73 col = ze 'mod' n
74 newarray = computeUnboxedS $ swapTwo (oldrow*n+col) (row*n+col)
     reparray
75 newg = manhattanDist newarray 0 n
76
77 -- | getDownNeighbor return the subsequent PuzzleState by swapping the
     blank tile with the tile below it. If its impossible , return Nothing
78 getDownNeighbor :: PuzzleState -> Int -> Maybe PuzzleState
79 getDownNeighbor ( PuzzleState f g ze reparray ) n | row >= n = Nothing
80 \blacksquare otherwise = Just \text{\$}PuzzleState (f+1) newg (row*n+col) newarray
81 where oldrow = ze 'div' n
82 row = oldrow + 1
83 col = ze 'mod' n
84 newarray = computeUnboxedS $ swapTwo (oldrow*n+col) (row*n+col)
     reparray
85 newg = manhattanDist newarray 0 n
86
87 -- | getLeftNeighbor return the subsequent PuzzleState by swapping the
     blank tile with the tile left to it. If its impossible , return Nothing
88 getLeftNeighbor :: PuzzleState -> Int -> Maybe PuzzleState
89 getLeftNeighbor (PuzzleState f g ze reparray) n | col < 0 = Nothing
90 \blacksquare otherwise = Just \text{\$}PuzzleState (f+1) newg (row*n+col) newarray
91 where oldcol = ze 'mod' n
92 row = ze 'div' n
93 col = oldcol - 1
94 newarray = computeUnboxedS $ swapTwo (row*n+oldcol) (row*n+col)
     reparray
95 newg = manhattanDist newarray 0 n
96
97 -- | getRightNeighbor return the subsequent PuzzleState by swapping the
     blank tile with the tile right to it. If its impossible , return Nothing
98 getRightNeighbor :: PuzzleState -> Int -> Maybe PuzzleState
99 getRightNeighbor (PuzzleState f g ze reparray) n | col >=n = Nothing
100 | otherwise = Just \text{\$}PuzzleState (f+1) newg (row*n+col) newarray
101 where oldcol = ze 'mod' n
102 row = ze 'div' n
103 col = oldcol + 1
```

```
104 newarray = computeUnboxedS $ swapTwo (row*n+oldcol) (row*n+col)
     reparray
105 newg = manhattanDist newarray 0 n
106
107 -- | getAllNeighbor return all of the neighboring state of the current
     PuzzleState
108 getAllNeighbor:: PuzzleState -> Int -> [PuzzleState]
109 getAllNeighbor p n = [x | Just x <- [getUpNeighbor p n, getDownNeighbor p
     n, getLeftNeighbor p n, getRightNeighbor p n]]
110
111
112 -- | getAllNeighborPar return all of the neighboring state of the current
     PuzzleState
113 getAllNeighborPar:: PuzzleState -> Int -> [PuzzleState]
114 getAllNeighborPar p n = catMaybes ( runEval $ do
115 a <- rpar (getUpNeighbor p n)
116 b <- rpar (getDownNeighbor p n)
117 c <- rpar (getLeftNeighbor p n)
118 d <- rpar (getRightNeighbor p n)
119 return [a, b, c, d])
120
121
122 -- | numinv check the number of inversions in the board (arr)
123 numinv :: Array U DIM1 Int -> Int
124 numinv arr = aux arr 0 1 0
125 where aux arr i j r | i == R.size (R.extent arr) = r
126 | j == R.size (R.extent arr) = aux arr (i+1) (i+2)
      r
127 | \arr( Z : . : ) = 0 | \arr( Z : . : ) = 0 = aux arr i (
     j+1) r
128 | arr | arr (2: i ) > arr (2: i ) = aux arr i (j+1) r
129 | arr \{ (Z: i) < arr \} (2:i) < arr \{ (Z: i) = aux \} arr i (j+1) (r+1)130 | otherwise = error "inversion error!"
131
132 -- | solvability checks whether the given board (arr) with the current
     zero position (zeropos) is solvable 8-puzzle problem
133 solvability :: Array U DIM1 Int -> Int -> Int -> Bool
134 solvability arr zeropos n | odd n && even ( numinv arr ) = True
135 | even n && even ( zeropos 'div ' n + 1) && even (
     numinv arr ) = True
136 | even n && odd ( zeropos 'div ' n + 1) && odd (
     numinv arr ) = True
137 between the contract of the contract of the contract of the False
```
Parse.hs

```
1 module Parse where
2
3 import System .IO ( hGetLine , Handle )
4
5 -- | readInt parse the input handle and return an Integer from its first
    line
6 readInt :: Handle -> IO Int
7 readInt handle = do
```

```
8 str <- hGetLine handle
9 return (read str:: Int)
10
11 -- | printList print a given list (l) into IO
12 printList:: Show a =>[a] -> 10 ()
13 printList 1 =14 print $ show 1
15
16 -- | getStateVector parse the input handle and return lists of list of
     integer , which is the initial game board
17 getStateVector :: Handle -> Int -> Int -> IO [[Int]]
18 getStateVector handle n 0 = return []
19 getStateVector handle n cur = do
20 line <- hGetLine handle
21 let tokens = (\{ x \rightarrow read x :: Int) <$> words line
22 post <- getStateVector handle n ( cur -1)
23 return ( tokens : post )
24
25 -- | GetAllPuzzles read all of the matrices in the handle and return a
     list of (n, array) where n is the size of the puzzle and array is the
     initial state of puzzle
26 getAllPuzzles :: Handle -> Int -> IO [( Int , [Int ]) ]
27 getAllPuzzles handle 0 = return []
28 getAllPuzzles handle k = do29 n <- readInt handle
30 matrix <- getStateVector handle n n
31 latter <- getAllPuzzles handle (k-1)
32 return ((n, concat matrix): latter)
```
Metrics.hs

```
1 { -# LANGUAGE FlexibleContexts # -}
2 module Metrics where
3 import Data . Array . Repa as R (Array, U, DIM1, fromListUnboxed, Z (Z), (:.)
     ((: .)), (!), index, Shape (size), Source (extent), DIM0, zipWith, D,
     computeUnboxedS )
4
5 -- | manhattanDist calculates the total distance of the current state (cur
     ) to the goal board with size (n), performing recurrsion using (idx)
6 manhattanDist :: Source r Int => Array r DIM1 Int -> Int -> Int-> Int
7 manhattanDist cur idx n | idx == R.size (R.extent cur) = 0
                          | otherwise = diff idx ( cur ! ( Z :. idx ) ) +
     manhattanDist cur (idx+1) n
                          where diff x y = abs(x 'mod' n - y 'mod' n) + abs(x 'div ' n - y 'div ' n)10
11 -- | hammingDist calculates the number of wrong tiles of the current state
     (cur) to the goal board with size (n), performing recursion using (idx
     \lambda12 hammingDist :: Source r Int => Array r DIM1 Int -> Int -> Int -> Int
13 hammingDist cur idx n | idx == R.size (R.extent cur) = 0
\frac{14}{14} | otherwise = diff idx (cur!(Z :. idx)) +
     hammingDist cur (idx+1) n
15 where diff x y | x == y = 1
```

```
16 | otherwise = 0
```
Test case generator

```
1 import random
2 import numpy as np
3
4 \text{ dirs } = [-1, 0, 1, 0, -1]5
6 def swapzero (step, n):
7 arr = np. array ([i for i in range (n*n)])
8 \times x, y = 0, 0
9 for _ in range (step):
10 d = \text{random.random}(0, 3)11 dx = x + dirs[d]12 dy = y + dirs [d+1]13 if dx \ge 0 and dy \ge 0 and dx \le n and dy \le n:
14 tmp = \text{arr} [x*n+y]15 arr [x*n+y] = arr [dx*n+dy]16 arr [dx * n + dy] = tmp17 x = dx
18 y = dy19 return arr
20
21
22 if _{2}name__ == '__main__':
23
24 case_num = 100
25 outfile = \sqrt{2}. outfile = \sqrt{2}.
26
27 with open (outfile, 'w') as f:
28 f.write (f''\{\text{case\_num}\}\n\|')29 for i in range (case_num):
30 size = 4
31 f.write (f''{size}\n\ln")32 l = swapzero (80, size)
33 for i in range (1. shape [0]):34 if (i+1) % size == 0:
35 f.write (f''\{1[i]\}\n)36 else :
37 f.write (f''{1[i]} ")
```
Unit Test

```
1 import Test. Tasty ( defaultMain, testGroup, TestTree )
2 import Test. Tasty. HUnit ( testCase, assertEqual, Assertion, (@?=) )
3 import Lib ( numinv , getAllNeighborPar , solvability , getStateVector ,
     getValidNeighbor , readInt , solveKpuzzle , generateArrays , formatArray ,
     formatArrays , manhattanDist , hammingDist , getZeroPos , swapTwo ,
     getUpNeighbor , PuzzleState ( PuzzleState ) , getRightNeighbor ,
     getLeftNeighbor , getDownNeighbor , getAllNeighbor , hash , getHashKey ,
     addMap )
4 import System IO ( openFile, IOMode ( ReadMode ) )
5 import Data . Array . Repa (DIM1, from List Unboxed, Z (Z), (:.) ((:.)), Array,
     U , computeS )
```

```
6 import Data . HashMap . Strict as H ( fromList , singleton )
7 import Data . PSQueue as PQ ( fromList , singleton )
8
9 main :: IO ()
10 main = defaultMain unitTests
11
12 unitTests = testGroup " Unit Tests " [
13 testCase " getStateVectorTest " getStateVectorTest ,
14 testCase " generateArraysTest " generateArraysTest ,
15 testCase "formatArrayTest" formatArrayTest,
16 testCase "formatArraysTest" formatArraysTest,
17 testCase "manhattanDistTest" manhattanDistTest,
18 testCase "hammingDistTest" hammingDistTest,
19 testCase " getZeroPosTest " getZeroPosTest ,
20 testCase " swapTwoTest " swapTwoTest ,
21 testCase " getUpNeighborTest " getUpNeighborTest ,
22 testCase " getDownNeighborTest " getDownNeighborTest ,
23 testCase " getLeftNeighborTest " getLeftNeighborTest ,
24 testCase " getRightNeighborTest " getRightNeighborTest ,
25 testCase " getAllNeighborTest " getAllNeighborTest ,
26 testCase " getAllNeighborParTest " getAllNeighborParTest ,
27 testCase " hashTest " hashTest ,
28 testCase " getHashKeyTest " getHashKeyTest ,
29 testCase " addMapTest " addMapTest ,
30 testCase " getValidNeighborTest " getValidNeighborTest ,
31 testCase "numinvTest" numinvTest,
32 testCase " solvabilityTest" solvabilityTest]
33
34 getStateVectorTest :: Assertion
35 getStateVectorTest = do
36 x <- fn "test/test.txt"
37 \times 0?= [0, 4, 2, 1, 3, 8, 6, 5, 7]38 where fn filename = do
39 handle <- openFile filename ReadMode
40 do 4041 k <- readInt handle
42 n \leftarrow readInt handle
43 print n
44 matrix <- getStateVector handle n n
45 let array = concat matrix
46 return array
47
48
49 generateArraysTest :: Assertion
50 generateArraysTest = do
51 generateArrays 3 3 @ ?=
     [6, 8, 1, 7, 2, 5, 3, 0, 4], [7, 0, 8, 1, 4, 3, 2, 5, 6], [5, 3, 2, 7, 6, 8, 0, 1, 4]52 generateArrays 2 2 @ ?= [[3 ,2 ,1 ,0] ,[1 ,3 ,0 ,2]]
53
54 formatArrayTest :: Assertion
55 formatArrayTest = do
56 formatArray [1, 2, 3, 4] 2 0?= "1 2\n3 4\n"
57 formatArray [1 ,2 ,3 ,4] 4 @ ?= formatArray [1 ,2 ,3 ,4] 6
58
```

```
59 formatArraysTest :: Assertion
60 formatArraysTest =
61 formatArrays [1, 2, 3, 4], [1, 2, 3, 4, 5, 6, 7, 8, 9]] @?= "2\n1 2\n3 4\n3\n1 2
      3\n14 5 6 \n 7 8 9 \n "
62
63 manhattanDistTest :: Assertion
64 manhattanDistTest = do
65 let x = fromListUnboxed (2 :. (2*2) :: DIM1) [3,1,2,0]66 manhattanDist x 0 2 @ ?= 4
67
68 hammingDistTest :: Assertion
69 hammingDistTest = do
70 let x = fromListUnboxed (2 :. (2*2) :: DIM1) [3,1,2,0]71 hammingDist x 0 2 @ ?= 2
72
73 getZeroPosTest :: Assertion
74 getZeroPosTest = do
75 let x = fromListUnboxed (2 :. (2*2) :: DIM1) [3,1,2,0]76 getZeroPos x 0 @ ?= 3
77 let y = from List Unboxed (Z :. (2*2) :: DIM1) [3,0,1,2]
78 getZeroPos y 0 @ ?= 1
79
80 swapTwoTest :: Assertion
81 swapTwoTest = do
82 let x = fromListUnboxed (2 :. (2*2) :: DIM1) [0,1,2,3]83 let y = fromListUnboxed (Z :. (2*2) :: DIM1) [3,1,2,0]84 computeS (swapTwo 0 \ 3 \ x) \ 0?= y
85
86 getUpNeighborTest :: Assertion
87 getUpNeighborTest = do
88 let x = fromListUnboxed (Z :. (2*2) :: DIM1) [0,1,2,3]89 let puzx = PuzzleState 0 0 0 x
90 let y = fromListUnboxed (2 :. (2*2) :: DIM1) [3,1,2,0]91 let puzy = PuzzleState 0 0 3 y
92 let res = fromListUnboxed (Z :. (2*2) :: DIM1) [3,0,2,1]
93 let puzres = PuzzleState 1 4 1 res
94
95 getUpNeighbor puzx 2 Q?= Nothing
96 getUpNeighbor puzy 2 @?= Just puzres
97
98 getDownNeighborTest :: Assertion
99 getDownNeighborTest = do
100 let x = fromListUnboxed (2 :. (2*2) :: DIM() [0,1,2,3]101 let puzx = PuzzleState 0 0 0 x
102 let y = fromListUnboxed (2 :. (2*2) :: DIM1) [3,1,2,0]103 let puzy = PuzzleState 0 0 3 y
104 let res = fromListUnboxed (Z : . (2*2) :: DIM1) [2,1,0,3]105 let puzres = PuzzleState 1 2 2 res
106
107 getDownNeighbor puzx 2 @?= Just puzres
108 getDownNeighbor puzy 2 @?= Nothing
109
110 getLeftNeighborTest :: Assertion
111 getLeftNeighborTest = do
```

```
112 let x = fromListUnboxed (2 :. (2*2) :: DIM() [0,1,2,3]113 let puzx = PuzzleState 0 0 0 x
114 let y = fromListUnboxed (2 :. (2*2) :: DIM1) [3,1,2,0]115 let puzy = PuzzleState 0 0 3 y
116 let res = fromListUnboxed (Z : . (2 * 2) :: DIM1) [3, 1, 0, 2]117 let puzres = PuzzleState 1 4 2 res
118
119 getLeftNeighbor puzx 2 @?= Nothing
120 getLeftNeighbor puzy 2 @?= Just puzres
121
122
123 getRightNeighborTest :: Assertion
124 getRightNeighborTest = do
125 let x = fromListUnboxed (Z :. (2*2) :: DIM1) [0,1,2,3]126 let puzx = PuzzleState 0 \t0 \t0 \t x127 let y = fromListUnboxed (2 :. (2*2) :: DIM() [3,1,2,0]128 let puzy = PuzzleState 0 \t0 \t3 \t y129 let res = fromListUnboxed (Z :. (2*2) :: DIM1) [1, 0, 2, 3]130 let puzres = PuzzleState 1 2 1 res
131
132 getRightNeighbor puzx 2 @?= Just puzres
133 getRightNeighbor puzy 2 @?= Nothing
134
135 getAllNeighborTest :: Assertion
136 getAllNeighborTest = do
137 let x = fromListUnboxed (2 :. (2*2) :: DIM() [0,1,2,3]138 let puzx = PuzzleState 0 \t0 \t0 \t x139 let res1 = fromListUnboxed (Z : . (2 * 2) : : DIM1) [2, 1, 0, 3]140 let puzres1 = PuzzleState 1 2 2 res1
141 let res2 = fromListUnboxed (Z : . (2 * 2) : . DIM1) [1, 0, 2, 3]142 let puzres2 = PuzzleState 1 2 1 res2
143
144 getAllNeighbor puzx 2 @?= [puzres1, puzres2]
145
146 getAllNeighborParTest :: Assertion
147 getAllNeighborParTest = do
148 let x = fromListUnboxed (2 :. (2*2) :: DIM1) [0,1,2,3]149 let puzx = PuzzleState 0 0 0 x
150 let res1 = fromListUnboxed (Z : . (2 * 2) : : DIM1) [2, 1, 0, 3]151 let puzres1 = PuzzleState 1 2 2 res1
152 let res2 = fromListUnboxed (Z : . (2 * 2) : . DIM1) [1, 0, 2, 3]153 let puzres2 = PuzzleState 1 2 1 res2
154
155 getAllNeighborPar puzx 2 @?= [puzres1, puzres2]
156
157 hashTest :: Assertion
158 hashTest = do
159 let x = fromListUnboxed (2 :. (2*2) :: DIM1) [0,1,2,3]160 let y = fromListUnboxed (Z :. (2*2) :: DIM1) [3,1,2,0]161 hash x 0 @?= 3020100
162 hash y 0 @?= 20103
163
164 getHashKeyTest :: Assertion
165 getHashKeyTest = do
```

```
166 let x = fromListUnboxed (2 :. (2*2) :: DIM() [0,1,2,3]167 let y = fromListUnboxed (2 :. (2*2) :: DIM1) [3,1,2,0]168 getHashKey x @ ?= "3020100"
169 getHashKey y @?= "20103"
170
171 addMapTest :: Assertion
172 addMapTest = do
173 let x = fromListUnboxed (2 :. (2*2) :: DIM1) [0,1,2,3]174 let y = from List Unboxed (Z :. (2*2) :: DIM1) [3,1,2,0]
175 let z = fromListUnboxed (2 :. (2*2) :: DIM1) [1,0,3,2]176 let puzx = PuzzleState 0 0 0 x
177 let puzy = PuzzleState 0 0 0 y
178 let puzz = PuzzleState 0 0 0 z
179 let mp = H.singleton (getHashKey x) 0
180 let resmp = H.fromList [(getHashKey x, 0), (getHashKey y, 0), (
    getHashKey z , 0) ]
181 addMap [puzy, puzz] mp @?= resmp
182
183 getValidNeighborTest :: Assertion
184 getValidNeighborTest = do
185 let x = fromListUnboxed (2 :. (2*2) :: DIM() [0,1,2,3]186 let y = fromListUnboxed (Z :. (2*2) :: DIM1) [3,1,2,0]
187 let z = fromListUnboxed (2 :. (2*2) :: DIM() [1,0,3,2]188 let puzx = PuzzleState 1 0 0 x
189 let puzy = PuzzleState 1 0 0 y
190 let puzz = PuzzleState 1 0 0 z
191 let mp = H.singleton (getHashKey x) 0
192 getValidNeighbor [puzx, puzy, puzz] mp @?= [puzy, puzz]
193
194 numinvTest :: Assertion
195 numinvTest = do
196 let x = fromListUnboxed (2 :. (2*2) :: DIM() [3,1,0,2]197 numinv x ©?= 1
198 let y = fromListUnboxed (2 :. (2*2) :: DIM() [0,1,2,3]199 numinv y @?= 3
200
201 solvabilityTest :: Assertion
202 solvabilityTest = do
203 let x = from List Unboxed (Z :. (3*3) :: DIM1) [1,8,2,0,4,3,7,6,5]
204 solvability x 3 3 @ ?= True
205 let y = fromListUnboxed (Z :. (3*3) :: DIM1) [8,1,2,0,4,3,7,6,5]
206 solvability y 3 3 @ ?= False
```
#### Automatic pipelines

```
1 for i in 1 2 3 4 5
2 do
3 for name in " ParallelNeighbor " " ParallelPriorityQueue " " Sequential " "
    ParallelPuzzle "
4 do
5 time ./ app / $name input . txt + RTS - lf - N$i
6 done
7 if [ ! -d "eventlog/n$i/" ]
8 then
```

```
9 mkdir "eventlog/n$i/"
10 fi
11 mv *. eventlog "eventlog/n$i/"
12 done
1 stack build
2 stack exec ghc - pkg unregister libiserv
3 stack ghc -- - threaded - rtsopts - eventlog app / Main . hs
4 stack ghc -- - threaded - rtsopts - eventlog - main-is ParallelNeighbor app/
     ParallelNeighbor . hs
5 stack ghc -- - threaded - rtsopts - eventlog - main - is ParallelPriorityQueue
     app / ParallelPriorityQueue . hs
6 stack ghc -- - threaded - rtsopts - eventlog - main-is ParallelPuzzle app/
     ParallelPuzzle . hs
7 stack ghc -- -threaded -rtsopts -eventlog -main-is Sequential app/
     Sequential . hs
```
yaml files

```
1 # This file was automatically generated by 'stack init'
\overline{2} #
3 # Some commonly used options have been documented as comments in this file
      .
4 # For advanced use and comprehensive documentation of the format , please
     see :
5 # https :// docs . haskellstack . org / en / stable / yaml_configuration /
6
7 # Resolver to choose a ' specific ' stackage snapshot or a compiler version .
8 # A snapshot resolver dictates the compiler version and the set of
     packages
9 # to be used for project dependencies . For example :
10 #
11 # resolver: lts-3.5
12 # resolver: nightly-2015-09-21
13 # resolver: ghc-7.10.2
14 #
15 # The location of a snapshot can be provided as a file or url . Stack
     assumes
16 # a snapshot provided as a file might change , whereas a url resource does
     not .
17 #
18 # resolver: ./custom-snapshot.yaml
19 # resolver : https :// example . com / snapshots /2018 -01 -01. yaml
20 resolver :
21 url: https://raw.githubusercontent.com/commercialhaskell/stackage-
     snapshots/master/lts/18/17. yaml
22
23 # User packages to be built .
24 # Various formats can be used as shown in the example below .
25 #
26 # packages :
27 # - some - directory
28 # - https://example.com/foo/bar/baz-0.0.2.tar.gz
29 # subdirs:
```

```
30 \# - \text{auto}-\text{update}31 # - wai
32 packages :
33 - .
34 extra - deps :
35 - PSQueue -1.1.0.1
36 - repa -3.4.1.4
37
38 # Dependency packages to be pulled from upstream that are not in the
    resolver .
39 # These entries can reference officially published versions as well as
40 # forks / in - progress versions pinned to a git hash . For example :
41 \frac{4}{1}42 # extra-deps:
43 \# - acme-missiles-0.3
44 # - git : https :// github . com / commercialhaskell / stack . git
45 # commit : e7b331f14bcffb8367cd58fbfc8b40ec7642100a
46 #
47 # extra-deps: []
48
49 # Override default flag values for local packages and extra - deps
50 \# flags: {}
51
52 # Extra package databases containing global packages
53 # extra - package - dbs : []
54
55 # Control whether we use the GHC we find on the path
56 # system - ghc : true
57 #
58 # Require a specific version of stack , using version ranges
59 # require - stack - version : - any # Default
60 # require - stack - version : " >=2.7"
61 #
62 # Override the architecture used by stack , especially useful on Windows
63 # arch : i386
64 # arch : x86_64
65 #
66 # Extra directories used by stack for building
67 # extra - include - dirs : [/ path / to / dir ]
68 # extra-lib-dirs: [/path/to/dir]
69 #
70 # Allow a newer minor version of GHC than the snapshot specifies
71 # compiler - check : newer - minor
1 name: 15 puzzle
2 version: 0.1.0.0
3 github : " alexunxus / PFP_final_project "
4 license: BSD3
5 author: " "Kuan-Yao Huang, Aditya Sidharta"
6 maintainer: "aditya.sdrt@gmail.com"
7 copyright : "2021 - Kuan - Yao Huang , Aditya Sidharta "
 8
9 extra-source-files:
10 - README . md
```

```
11 - ChangeLog . md
12
13 # Metadata used when publishing your package
14 # synopsis: Short description of your package
15 # category : Web
16
17 # To avoid duplicated efforts in documentation and dealing with the
18 # complications of embedding Haddock markup inside cabal files , it is
19 # common to point users to the README . md file .
20 description : Please see the README on GitHub at < https :// github .
     com / alexunxus / PFP_final_project # readme >
21
22 dependencies :
23 - \text{base} > = 4.7 & & < 5
24 - PSQueue
25 - task26 - tasty-hunit
27 - random - shuffle
28 - random
29 - unordered - containers
30 - repa
31 - parallel
32
33 library :
34 source-dirs: src
35
36 executables :
37 15 puzzle - exe :
38 main : Main . hs
39 source - dirs : app
40 ghc - options :
41 - -threaded42 - - rtsopts
43 - -with-rtsopts = -N44 - - eventlog
45 - -Wall46 - - Werror
47 dependencies :
48 - 15 puzzle
49 - PSQueue
50 - unordered - containers
51 - repa
52 - parallel
53
54 15 puzzle - generate :
55 main : GenFile . hs
56 source - dirs : app
57 ghc - options :
58 - -threaded
59 - - rtsopts60 - -with - rtsopts = -N61 - - eventlog
62 - - main - is GenFile
63 - -Wall
```

```
64 - - Werror
65 dependencies :
66 - 15 puzzle
67 - random - shuffle
68 - random
69 - parallel
70
71 sequential - exe:
72 main : Sequential . hs
73 source - dirs : app
74 ghc - options :
75 - threaded
76 - - rtsopts
77 - -with - rtsopts = -N78 - - eventlog
79 - - main - is Sequential
80 - -Wall
81 - Werror
82 dependencies :
83 - 15 puzzle
84 - PSQueue
85 - unordered-containers
86 - repa
87 - parallel
88
89 parneighbor-exe:
90 main: ParallelNeighbor.hs
91 source-dirs: app
92 ghc-options:
93 - -threaded
94 - - rtsopts
95 - -with-rtsopts = -N96 - eventlog97 - - main-is ParallelNeighbor
98 - - Wall
99 - - Werror
100 dependencies:
101 - 15 puzzle
102 - PSQueue
103 - unordered-containers
104 - repa
105 - parallel
106
107 parpq - exe :
108 main: ParallelPriorityQueue.hs
109 source-dirs: app
110 ghc-options:
111 - -threaded
112 - - -rtsopts
113 - -with-rtsopts = -N114 - - eventlog
115 - - main-is ParallelPriorityQueue
116 - -Wall117 - - Werror
```

```
118 dependencies:
119 - 15 puzzle
120 - PSQueue
121 - unordered-containers
122 - repa
123 - parallel
124
125
126 parpuzzle-exe:
127 main: ParallelPuzzle.hs
128 source-dirs: app
129 ghc-options:
130 - -threaded
131 - - -rtsopts
132 - -with-rtsopts = -N133 - - eventlog
134 - - main-is ParallelPuzzle
135 - -Wall136 - - Werror
137 dependencies:
138 - 15 puzzle
139 - PSQueue
140 - unordered-containers
141 - repa
142 - parallel
143
144 tests :
145 15 puzzle - test:
146 main: Test.hs
147 source-dirs: test
148 ghc-options:
149 - -threaded
150 - - - rt sopts
151 - -with-rtsopts = -N152 - -Wall153 - - Werror
154 dependencies :
155 - 15 puzzle
156 - PSQueue
157 - tasty
158 - tasty-hunit
159 - random-shuffle
160 - random
161 - unordered-containers
162 - repa
163 - parallel
```